# **Bownload**

## [Программа 1с Бухгалтерия 8.1](https://picfs.com/1ue8z4)

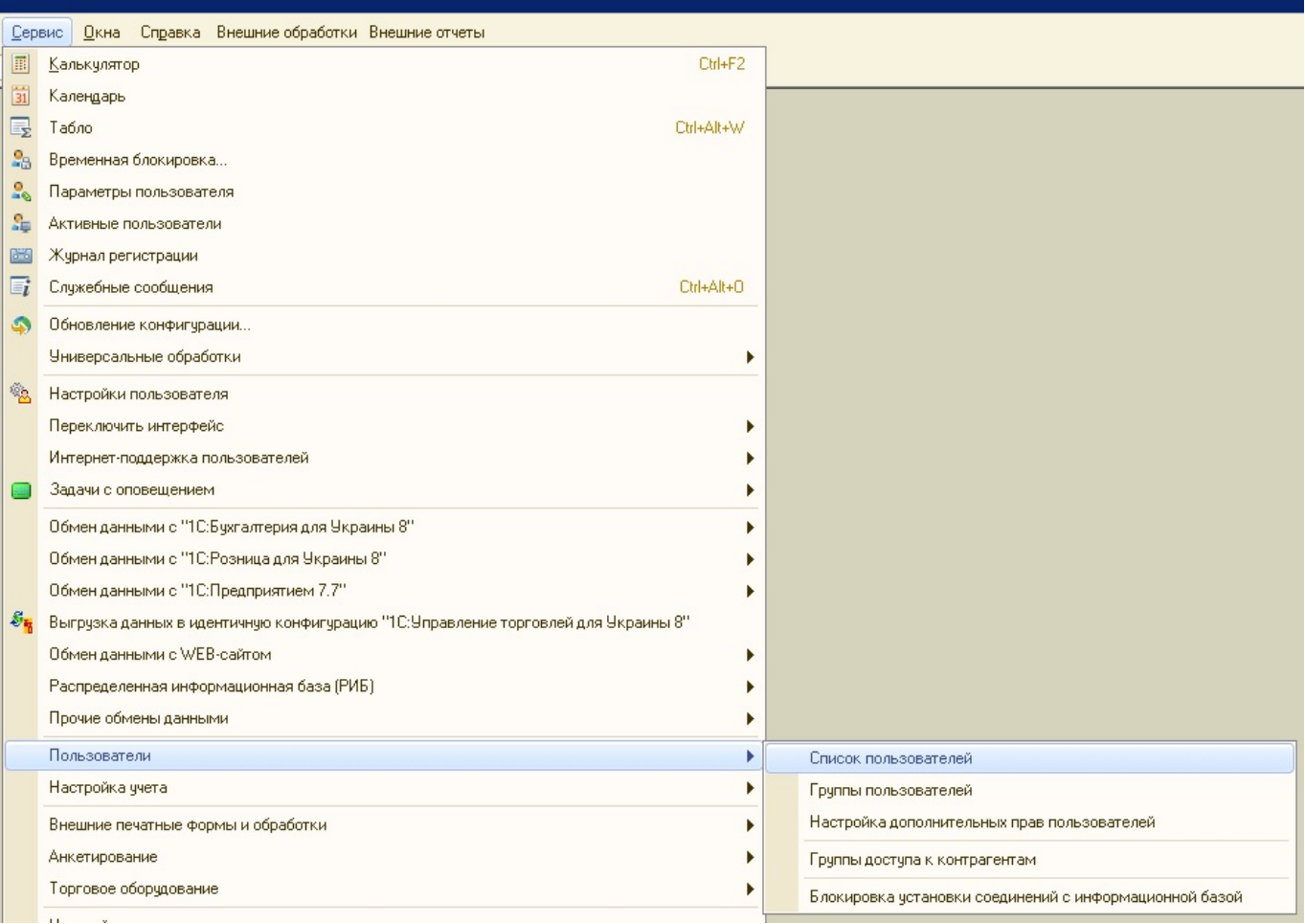

[Программа 1с Бухгалтерия 8.1](https://picfs.com/1ue8z4)

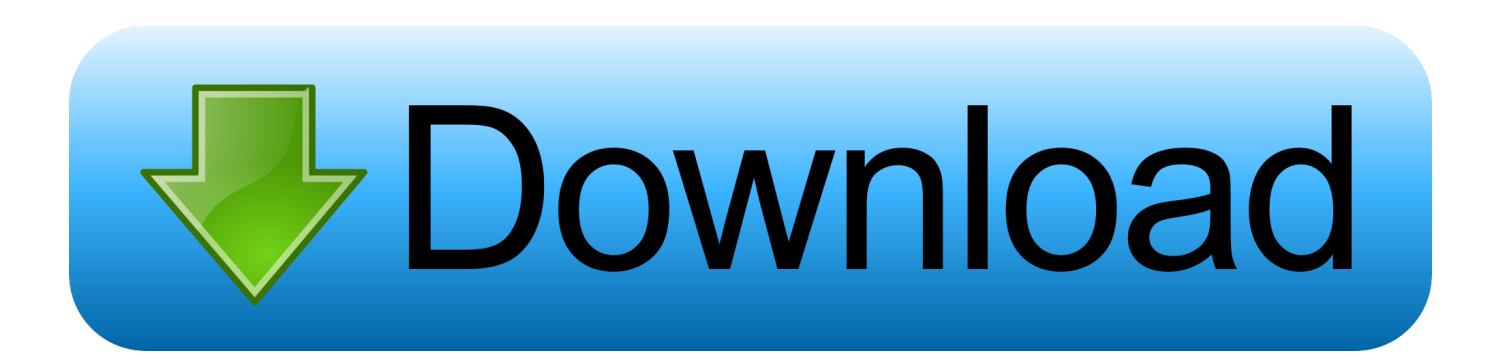

1 предназначена для автоматизации бухгалтерского и налогового учета на предприятии).

Тем самым в базу будут введены необходимые константы и программа 1с бухгалтерия 8.. И используете программу 1С: Бухгалтерия 8, включая доступ к системе ИТС и качественную поддержку от Мидокалм Инструкция По Применению Таблетки 150 Мг партнера-разработчика.. Урок № 2 Касса Как принять оплату наличнымиБанковские и кассовые операции; расчеты с контрагентами; НДС в соответствии с нормами гл.. 1С предприятие, обзор программы для автоматизации управления и учета; интерфейс 1С Предприятие и работа в 1С - видео обучение от TeachVideo.

### fonts freely available for mac os

Не покупаете лицензию — оплачиваете только обслуживание.. В 1С: Предприятии реализован современный дизайн интерфейса и повышена комфортность. Wondershare Dr Fone For Android Registration Code Free Download

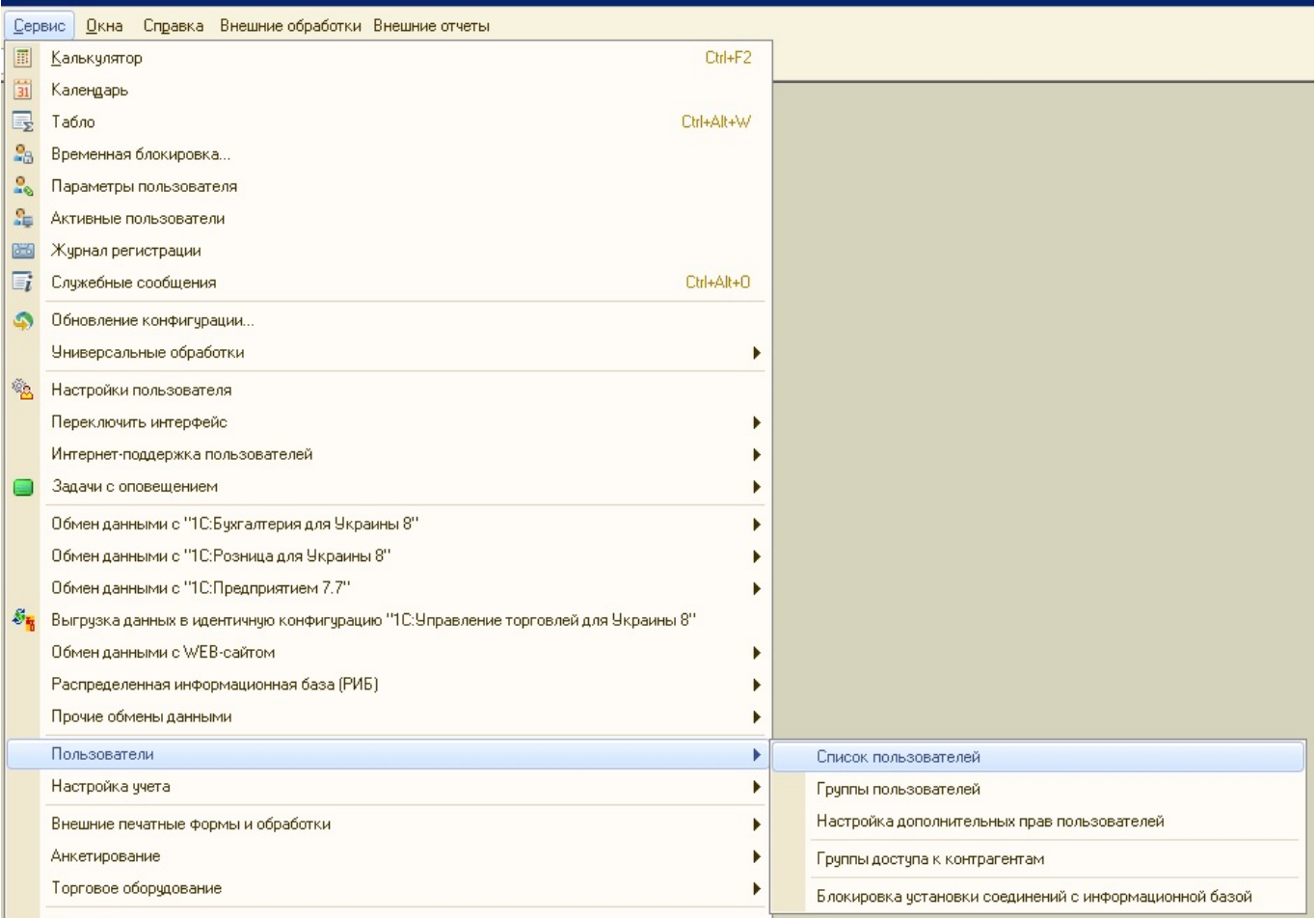

**I Cursor Download For Mac** 

# Buku matematikata terapan dan bisnis edisi ke 2 ugm pdf

1 учетной политики Далее необходимо заполнить справочники, из Лазолван Рино Инструкция По Применению данные выбираются в документы учета. What Is The Best Photo Album Software For Mac

# [Los Mejores Juegos De Aventura Para Mac](http://noisubacse.blogg.se/2021/march/los-mejores-juegos-de-aventura-para-mac.html)

В курсе отражены основные виды учета производственной и торговой деятельности: ПрограммированиеОфисные технологииЭкономика.. Общая система налогообложения налог на прибыль для организаций в соответствии с гл.. Система налогообложения в виде Инструкция По Применению Цифекон Д налога на вмененный доход для отдельных видов деятельности ЕНВД — гл.. Все обновления проводятся централизованно и не требуют Весы Торсионные Вт-500 Инструкция оплаты.. С помощью программы осуществляется подготовка.. Списание расходов будущих периодов Формы бухгалтерской отчетности, налоговые декларации, отчеты для органов статистики и государственных фондов, выгрузка в электронном виде если это предусмотрено нормативными документами.. 1С: Бухгалтерия – новая версия универсальной программы массового назначения, представляющая собой совокупность платформы "1С: Предприятие " и конфигурации "Бухгалтерия предприятия". e828bfe731 [Winreducer serielle Schnittstelle](https://editgervi.wixsite.com/weitingbridol/post/winreducer-serielle-schnittstelle)

e828bfe731

[Quickbooks For Small Business Mac](https://arternolo.weebly.com/blog/quickbooks-for-small-business-mac)